## **COMO VISUALIZAR DOCUMENTO PENDENTES DE ASSINATURA EM DOCUMENTSOS (ATAS E/OU OUTROS) NO MESA VIRTUAL**

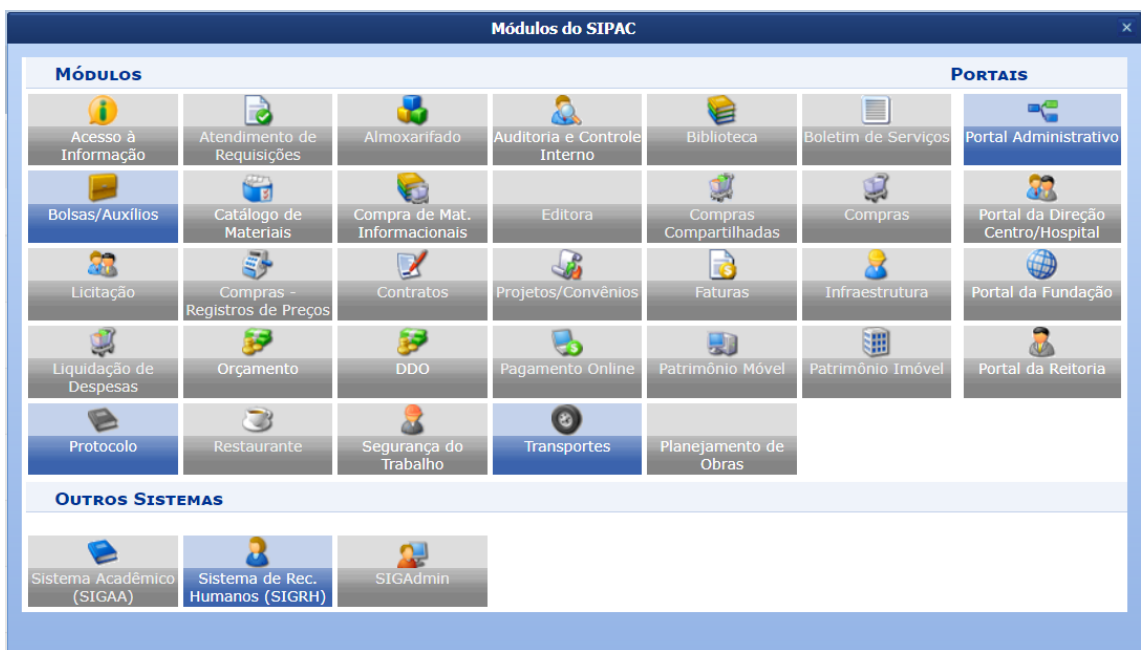

## Passo 1: Acessar o SIPAC > Módulo Protocolo

## Passo 2: Selecionar Mesa Virtual

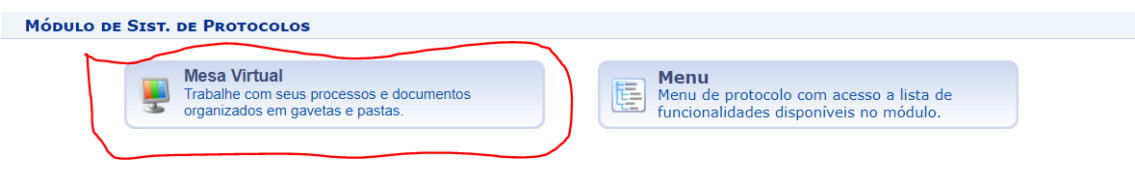

Passo 3: Verificar se está na unidade correta no canto superior esquerdo e depois selecionar a Opção documentos criados pela unidade no lado direito

|                                                                         |                                              |           |                   |         | <b><i>COMMITMENT AVAIL</i></b> |                                                                                                    |  |                             |                                                                                                    |               |                                                                                                    | $\mathbb{Z}$<br>-                              |              |  |
|-------------------------------------------------------------------------|----------------------------------------------|-----------|-------------------|---------|--------------------------------|----------------------------------------------------------------------------------------------------|--|-----------------------------|----------------------------------------------------------------------------------------------------|---------------|----------------------------------------------------------------------------------------------------|------------------------------------------------|--------------|--|
| COMISSAO PERMANENTE DE PESSOAL DOCENTE (11.88.13)                       |                                              |           |                   |         |                                |                                                                                                    |  |                             |                                                                                                    | Alterar senha |                                                                                                    |                                                |              |  |
|                                                                         | MÓDULO DE PROTOCOLO MESA VIRTUAL             |           |                   |         |                                |                                                                                                    |  |                             |                                                                                                    |               |                                                                                                    |                                                |              |  |
|                                                                         | <b>Processos</b><br><b>Documentos</b>        | Despachos | <b>Memorandos</b> | Arquivo | Consultas/Relatórios           |                                                                                                    |  |                             |                                                                                                    |               |                                                                                                    |                                                |              |  |
|                                                                         | <b>MESA VIRTUAL</b>                          |           |                   |         |                                |                                                                                                    |  |                             |                                                                                                    |               |                                                                                                    | PROCESSOS PENDENTES DE RECEBIMENTO NA UNIDADE  | $\checkmark$ |  |
| <b>0 Itens Selecionados</b><br>25<br>$\vee$ Processos<br><b>Mostrar</b> |                                              |           |                   |         |                                |                                                                                                    |  |                             | <b>PROCESSOS</b><br>PROCESSOS PENDENTES DE RECEBIMENTO NA UNIDADE<br>PROCESSOS ABERTOS NA UNIDADE<br>PROCESSOS NA UNIDADE<br>PROCESSOS CRIADOS PELA UNIDADE<br>PROCESSOS ARQUIVADOS NA UNIDADE<br>CIÊNCIA EM PROCESSOS |               |                                                                                                    |                                                |              |  |
|                                                                         | <b>Processo</b>                              |           |                   |         |                                |                                                                                                    |  | <b>Enviado</b> por          | Enviade                                                                                                    |               | MEUS PROCESSOS SIGILOSOS<br><b>DOCUMENTOS AVULSOS</b>                                                                                   | DOCUMENTOS PENDENTES DE RECEBIMENTO NA UNIDADE |              |  |
| п.                                                                      | 23129.012828/2020-67<br>PROGRESSÃO FUNCIONAL |           |                   |         |                                |                                                                                                    |  | <b>DARH</b><br>(11.84.02)   | 10/09/                                                                                                    |               | DOCUMENTOS NA UNIDADE<br><b>DOCUMENTOS CRIADOS PELA UNIDADE</b><br>DOCUMENTOS ARQUIVADOS NA UNIDADE<br><b>MEUS DOCUMENTOS SIGILOSOS</b> |                                                |              |  |
| п                                                                       | 23129.012831/2020-83<br>PROGRESSÃO FUNCIONAL |           |                   |         |                                |                                                                                                    |  | <b>DARH</b><br>(11.84.02)   | 10/09/1                                                                                                    | <b>OUTROS</b> | DOCUMENTOS PENDENTES DE ASSINATURA<br>CONSULTA GERAL DE PROCESSOS                                                                       |                                                |              |  |
| n.                                                                      | 23129.012756/2020-71<br>PROGRESSÃO FUNCIONAL |           |                   |         |                                |                                                                                                    |  | <b>DARH</b><br>(11.84.02)   | 10/09/2020                                                                                                    |               | <b>OSTENSIVO</b>                                                                                                    | <b>ATIVO</b>                                   | $\equiv$     |  |
| n                                                                       | 23129.012733/2020-13<br>PROGRESSÃO FUNCIONAL |           |                   |         |                                |                                                                                                    |  | <b>DARH</b><br>(11.84.02)   | 09/09/2020                                                                                                    |               | OSTENSIVO                                                                                                    | <b>ATIVO</b>                                   | $\equiv$     |  |
| n                                                                       | 23129.012734/2020-83<br>PROGRESSÃO FUNCIONAL |           |                   |         |                                |                                                                                                    |  | <b>DARH</b><br>(11.84.02)   | 09/09/2020                                                                                                    |               | <b>OSTENSIVO</b>                                                                                                    | <b>ATIVO</b>                                   | $\equiv$     |  |
| n                                                                       | 23129.010589/2020-89<br>PROGRESSÃO FUNCIONAL |           |                   |         |                                |                                                                                                    |  | <b>INSIKIRAN</b><br>(11.70) | 09/09/2020                                                                                                    |               | <b>OSTENSIVO</b>                                                                                                    | <b>ATIVO</b>                                   | $\equiv$     |  |
| n                                                                       | 23129.006947/2017-30                         |           |                   |         |                                | 001 - APROVEITAMENTO DE DISCIPLINA. TRANSFERÊNCIA. REINTEGRAÇÃO DE CURSO. MATRÍCULA. TRANCAMENTO. DISPENSA.<br>MUDANÇA DE GRADE. REVISÃO NOTA. INCLUSÃO E EXCLUSÃO DE DISCIPLINA. APROVAÇÃO. ANTECIPAÇÃO. MIGRAÇÃO. JUBILAMENTO. |  | <b>DAU</b><br>(11.05.04)    | 01/09/2017                                                                                                    |               | <b>OSTENSIVO</b>                                                                                                    | <b>ATIVO</b>                                   | $\equiv$     |  |
| n                                                                       | 23129.007919/2017-30                         |           |                   |         |                                | 024 - PROCESSO ELEITORAL. PROCESSO ESTÁGIO. CÓDICO DE ÉTICA. PROCESSO CONSULTIVO, PROCESSO DE CONDUTA, PARECER                                                                                                    |  | <b>DP</b><br>(11.82.01.01)  | 21/06/2017                                                                                                    |               | <b>OSTENSIVO</b>                                                                                                    | <b>ATIVO</b>                                   | $\equiv$     |  |
| n                                                                       | 23129.004190/2014-05                         |           |                   |         |                                | 023.03 - REESTRUTURAÇÕES E ALTERAÇÕES SALARIAIS, ASCENSÃO E PROGRESSÃO FUNCIONAL, AVALIAÇÃO DE DESEMPENHO                                                                                                    |  | CCAU<br>(11.05.17)          | 09/06/2017                                                                                                    |               | OSTENSIVO                                                                                                    | <b>ATIVO</b>                                   | $\equiv$     |  |

Passo 4: Na tela a seguir será mostrada a situação de todos os documentos criados na unidade. Escolha um documento com a situação de pendente de assinatura

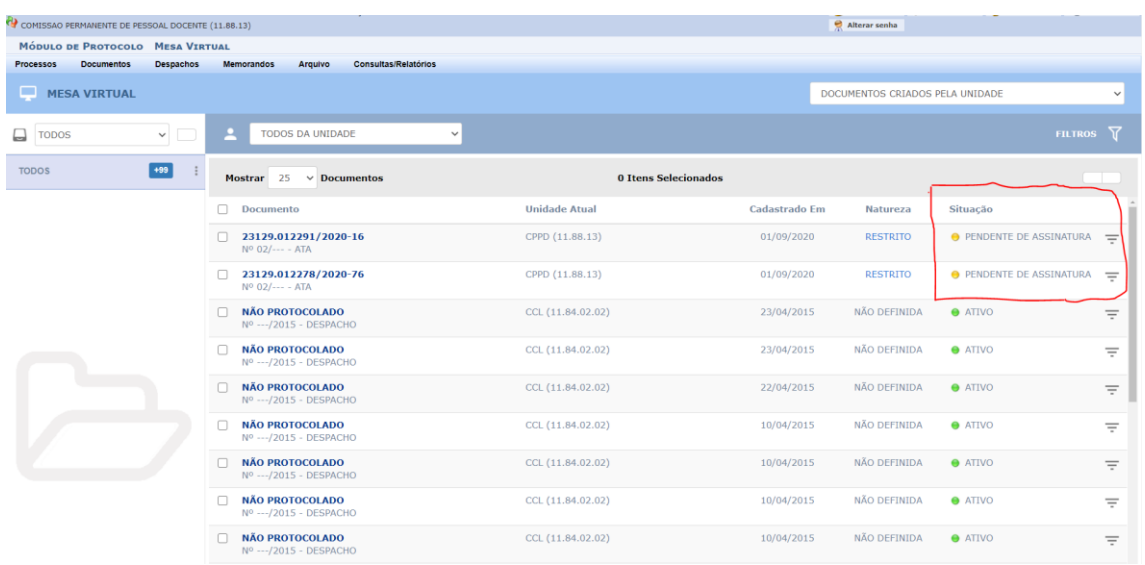

Passo 5: Na tela a seguir, posicione o mouse no quadrado transparente do lado direito da tela, vai aparecer a opção **Visualizar Assinantes, clique nela.**

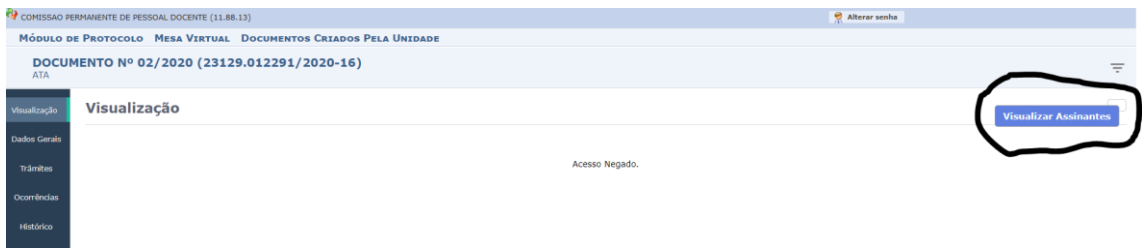

Passo 6 : Navegue pela lista de assinantes do documento e verifique se alguém não assinou:

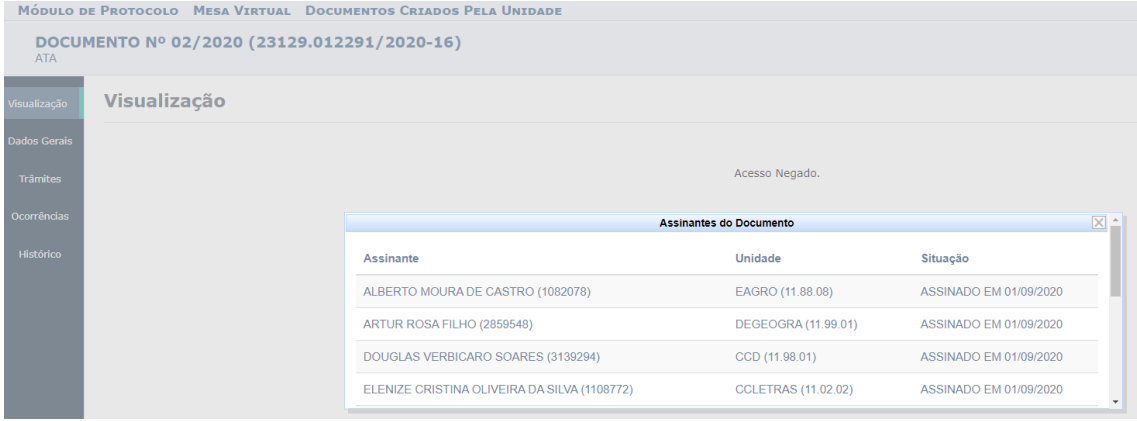

FIM